## **ST. ANDREWS SCOTS SR. SEC. SCHOOL**

9 th Avenue, I.P. Extension, Patparganj, Delhi – 92 Session : 2024-25

Class: VI Subject: Computer Topic: (Ch-1) Power Point 2019

Q1. Fill In the blanks

- 1. The \_\_\_\_\_\_\_\_\_\_\_\_\_\_\_\_\_\_\_\_ feature of the power point allows the user to write equations.
- 2. The \_\_\_\_\_\_\_\_\_\_\_\_\_\_\_\_\_\_\_\_\_\_ option is used to highlight some part of the text for the viewers.
- 3. **Example 3.** button is used to temporarily stop the screen recording.
- 4. \_\_\_\_\_\_\_\_\_\_\_\_\_ option is used to make the mouse pointer have an effect of a laser pointer for the viewers.

## Q2. Write True or False

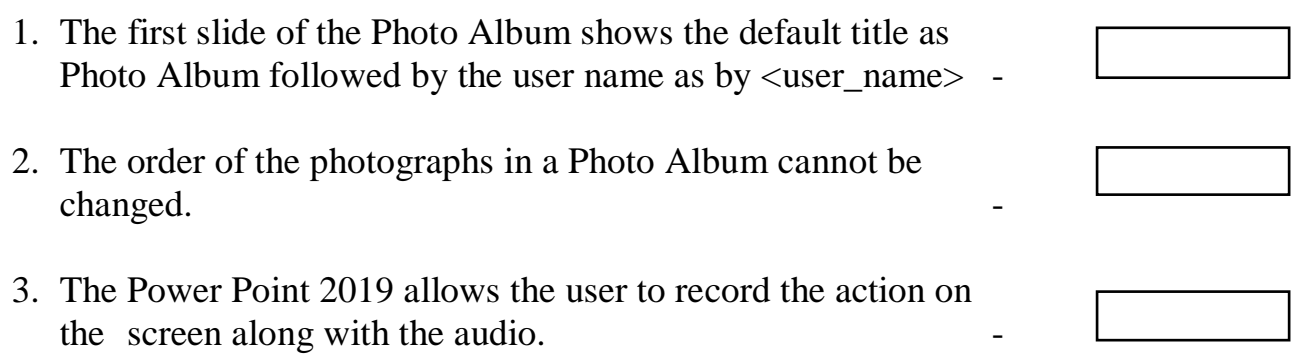

Q3. Guess who am I?

- 1. I allow the user to record the action on the screen along with the audio.
- 2. I allow the user to write equations using finger or stylus or mouse pointer.

\_\_\_\_\_\_\_\_\_\_\_\_\_\_\_\_\_\_\_\_\_\_\_\_\_\_\_\_\_\_\_\_\_\_\_\_\_\_\_\_\_\_\_\_\_\_\_\_\_\_\_\_\_\_\_\_\_.

\_\_\_\_\_\_\_\_\_\_\_\_\_\_\_\_\_\_\_\_\_\_\_\_\_\_\_\_\_\_\_\_\_\_\_\_\_\_\_\_\_\_\_\_\_\_\_\_\_\_\_\_\_\_\_\_\_.

3. I allow the user to create a slide show or presentation using the photographs or image files selected by the user.

 $\sim$ 

 $\ddot{\phantom{0}}$ 

4. I let the presenter highlight and emphasize on the important points while giving a presentation.

Q4. Write the steps to create a Photo Album